## Oracle 4 PDF

https://www.100test.com/kao\_ti2020/143/2021\_2022\_Oracle\_E6\_95 \_BO\_E6\_c102\_143094.htm

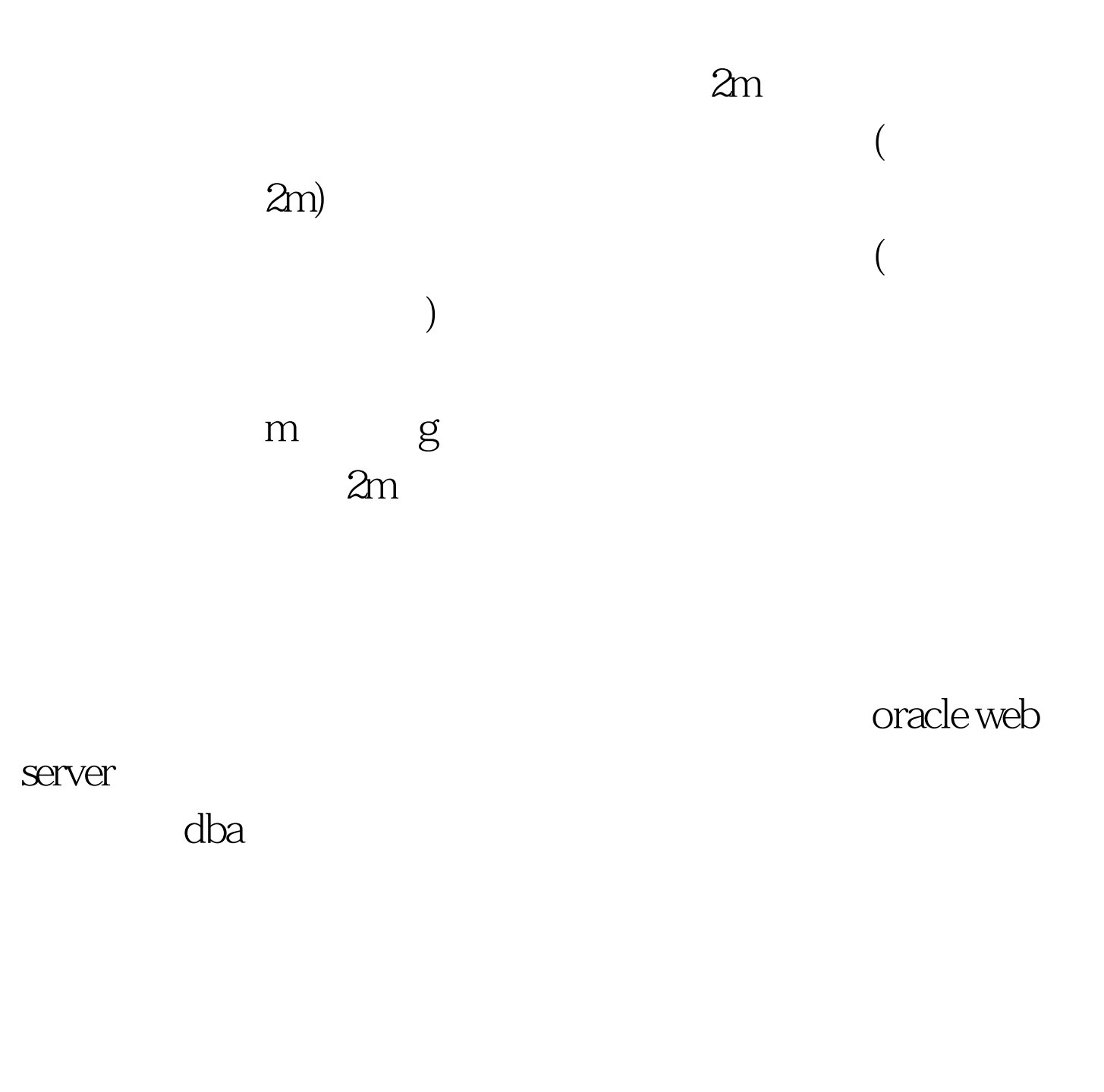

 $\alpha$  and  $\alpha$  for  $\alpha$  and  $\alpha$  for  $\alpha$  and  $\alpha$  for  $\alpha$  for  $\alpha$  for  $\alpha$  for  $\alpha$  for  $\alpha$  for  $\alpha$  for  $\alpha$  for  $\alpha$  for  $\alpha$  for  $\alpha$  for  $\alpha$  for  $\alpha$  for  $\alpha$  for  $\alpha$  for  $\alpha$  for  $\alpha$  for  $\alpha$  for  $\alpha$  for  $\alpha$   $\alpha$  and  $\alpha$  and  $\alpha$  and  $\alpha$  and  $\alpha$  and  $\alpha$  oracle  $\alpha$  a the state oracle oracle oracle to the state oracle oracle oracle oracle oracle oracle oracle oracle oracle or  $\alpha$ 

 $\text{db}$ a $\text{db}$ 

 $($  ) and  $\qquad$  table connect Oselect insert Odelete Oupdate on the table  $($  and  $($  and  $($  and  $)$  and  $($  and  $)$  and  $($  and  $)$  and  $($  and  $)$  and  $($  and  $)$  and  $($  and  $)$  and  $($  and  $)$  and  $($  and  $)$  and  $($  and  $)$  and  $($  and  $)$  and  $($  and  $)$  and  $($  and  $)$  and  $($  and  $)$  a new2 dcd emp %svrmgrlsvrmgr>connect internal. 录svrmgr>create user new2 identified by new2345 default tablespace app.svrmgr>connect dcd/dcdpwd. dcd svrmgr>grant connect to new2.svrmgr>grant 0select on emp to new2.svrmgr>grant 0delete on emp to new2.svrmgr>grant 0update on emp to new2.

 $\sim$   $\sim$  oracle internal sysdba

sysoper oracle

 $\alpha$  and  $\alpha$  and  $\alpha$  and  $\alpha$  and  $\alpha$  and  $\alpha$ 

 $\alpha$  and  $\alpha$  and  $\alpha$  , oracle  $\alpha$ 

internal sys

oracle\_home database 100Test

www.100test.com